## Designing Multilingual Applications International PHP Conference – Spring Edition

Kore Nordmann <kore@qafoo.com>

May 30, 2011

Designing Multilingual Applications 1 / 35

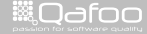

contact@qafo<br>http://talks.gafoo

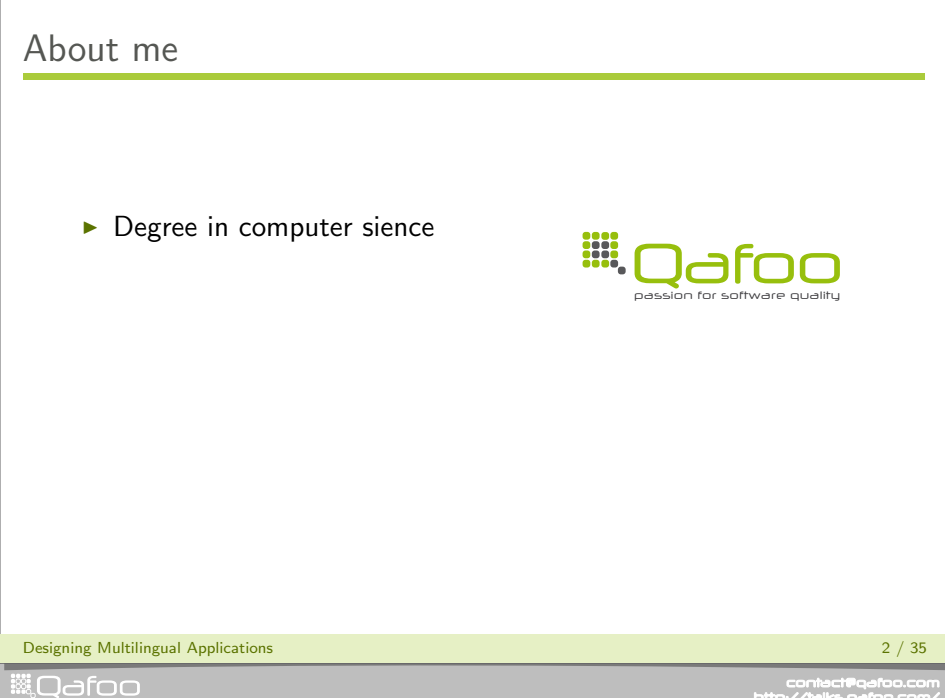

contect@qafoo.com<br>/http://talks.qafoo.com/

- $\blacktriangleright$  Degree in computer sience
- $\blacktriangleright$  More than 10 years of professional PHP

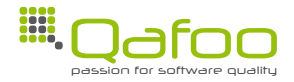

Designing Multilingual Applications 2 / 35

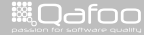

contect@qafoo.com<br>/http://talks.qafoo.com/

- $\blacktriangleright$  Degree in computer sience
- $\blacktriangleright$  More than 10 years of professional PHP
- $\triangleright$  Open source enthusiasts
- $\blacktriangleright$  Contributing to various FLOSS projects

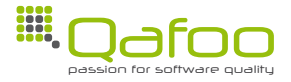

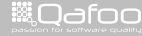

- $\blacktriangleright$  Degree in computer sience
- $\blacktriangleright$  More than 10 years of professional PHP
- $\triangleright$  Open source enthusiasts
- $\triangleright$  Contributing to various FLOSS projects

### Co-founder of

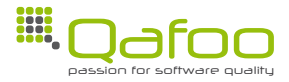

Designing Multilingual Applications 2 / 35

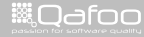

contact@qafoo.com<br>/http://talks.gafoo.com/

- $\blacktriangleright$  Degree in computer sience
- $\blacktriangleright$  More than 10 years of professional PHP
- $\triangleright$  Open source enthusiasts
- $\triangleright$  Contributing to various FLOSS projects

### Co-founder of

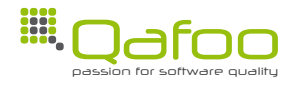

We help people to create high quality PHP applications.

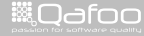

contact@qafoo.com<br>http://talks.gafoo.com

- $\blacktriangleright$  Degree in computer sience
- $\blacktriangleright$  More than 10 years of professional PHP
- $\triangleright$  Open source enthusiasts
- $\triangleright$  Contributing to various FLOSS projects

### Co-founder of

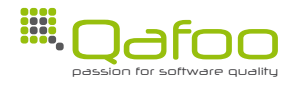

We help people to create high quality PHP applications.

<http://qafoo.com>

Designing Multilingual Applications 2 / 35

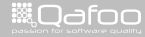

contact@qafoo.co<br>http://talks.gafoo.com

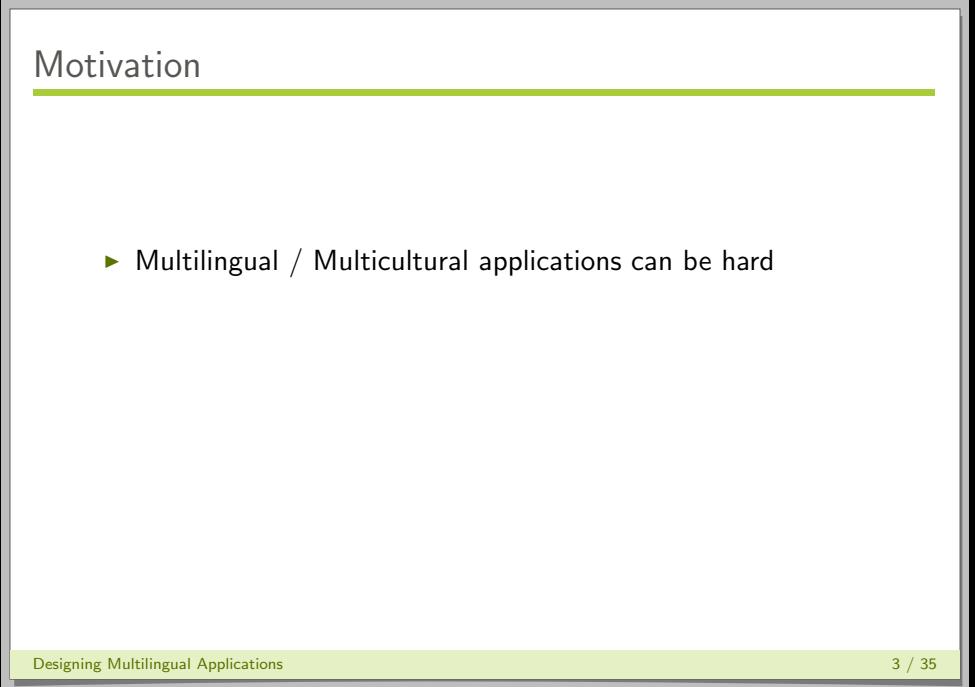

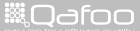

- $\triangleright$  Multilingual / Multicultural applications can be hard
- $\triangleright$  Different types of applications:
	- $\blacktriangleright$  Single fixed language

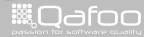

- $\triangleright$  Multilingual / Multicultural applications can be hard
- $\blacktriangleright$  Different types of applications:
	- $\blacktriangleright$  Single fixed language
	- $\blacktriangleright$  Consistent language per installation

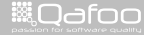

- $\triangleright$  Multilingual / Multicultural applications can be hard
- $\triangleright$  Different types of applications:
	- $\blacktriangleright$  Single fixed language
	- $\triangleright$  Consistent language per installation
	- $\blacktriangleright$  Multilingual content

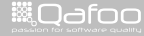

## Where are the problems?

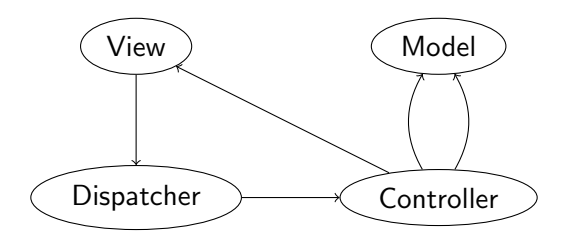

Designing Multilingual Applications 4 / 35

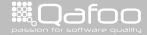

contact@qafoo.com<br>/http://talks.qafoo.com/

### [The Dispatcher](#page-12-0)

[The Model](#page-17-0)

[The View](#page-40-0)

[Conclusion](#page-74-0)

Designing Multilingual Applications 5 / 35

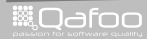

<span id="page-12-0"></span>

contect@qafoo.com<br>/http://telks.qafoo.com/

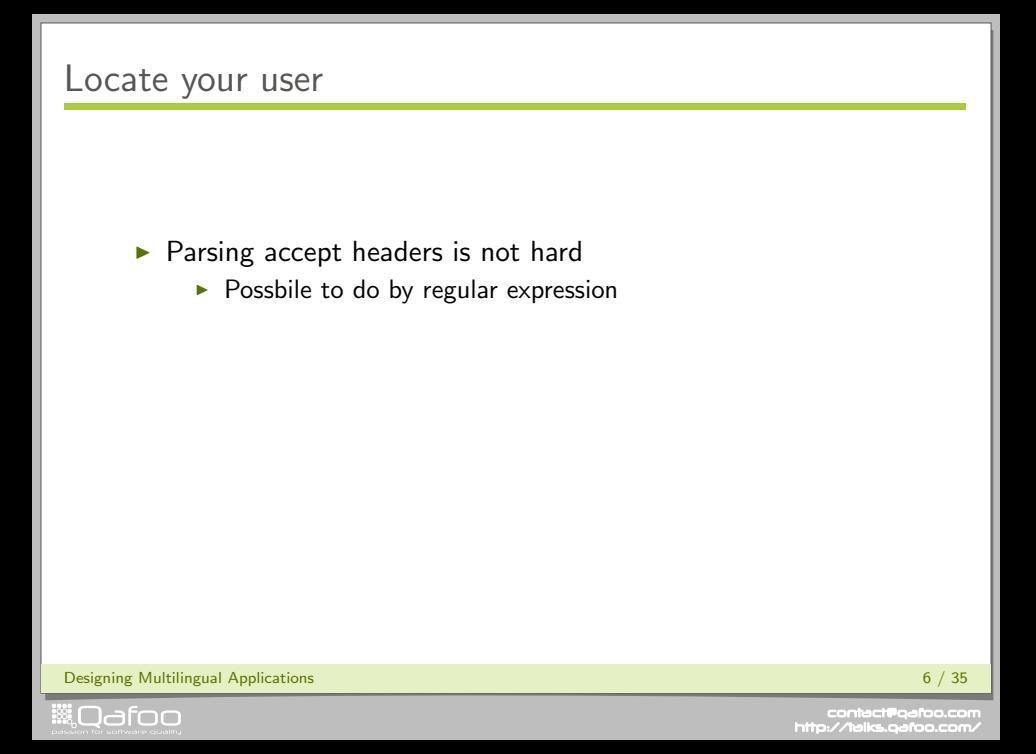

## Locate your user

#### $\triangleright$  Parsing accept headers is not hard

- $\triangleright$  Possbile to do by regular expression
- $\triangleright$  Never use geolocation for language selection

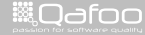

## Locate your user

### $\triangleright$  Parsing accept headers is not hard

- $\triangleright$  Possbile to do by regular expression
- $\triangleright$  Never use geolocation for language selection
	- ▶ Or I'll get back at you!

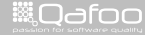

## Locate your user

### $\triangleright$  Parsing accept headers is not hard

- $\triangleright$  Possbile to do by regular expression
- $\triangleright$  Never use geolocation for language selection
	- $\triangleright$  Or I'll get back at you!
- $\blacktriangleright$  Result: de , en GB , cs CZ.UTF-8 , de AU@euro ,  $\dots$ 
	- ▶ Format: langauge [\_territory] [.codeset] [@modifier]

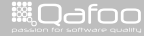

[The Dispatcher](#page-12-0)

[The Model](#page-17-0)

[The View](#page-40-0)

[Conclusion](#page-74-0)

Designing Multilingual Applications 7 / 35

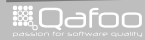

<span id="page-17-0"></span>

contect@qafoo.com<br>/http://telks.qafoo.com/

### $\blacktriangleright$  Translation of "user"-provided contents

 $\blacktriangleright$  News, Articles, Products, Comments, ...

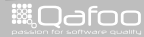

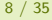

contact@qafoo.com<br>http://talks.gafoo.com

### [The Model](#page-17-0) [Model persistance](#page-19-0) [Domain-Problems](#page-27-0)

Designing Multilingual Applications 9 / 35

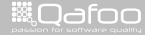

<span id="page-19-0"></span>

contact@qafoo.com<br>/http://talks.qafoo.com/

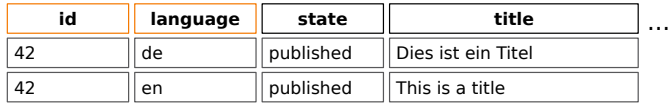

...

Designing Multilingual Applications 10 / 35

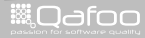

contect@qafoo.com<br>/http://telks.qafoo.com/

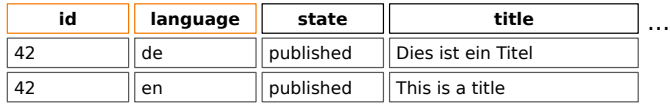

...

#### $\triangleright$  Dublication of non-translated items

### $\blacktriangleright$  De-normalized

Designing Multilingual Applications 10 / 35

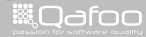

# Multiple columns

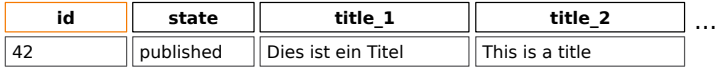

...

Designing Multilingual Applications 11 / 35

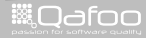

contect@qafoo.com<br>/http://telks.qafoo.com/

## Multiple columns

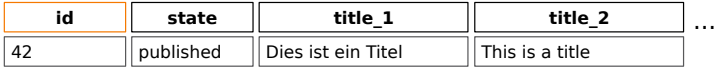

...

#### $\blacktriangleright$  Limited number of translations

**Designing Multilingual Applications** 11 / 35 and 2011 12:00 and 2012 12:00 and 2012 12:00 and 2012 12:00 and 201

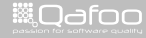

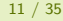

contact@qafoo.com<br>/http://talks.qafoo.com/

## Multiple tables

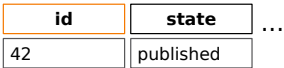

...

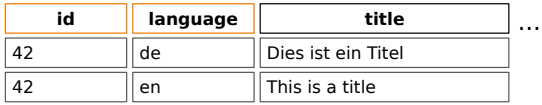

...

Designing Multilingual Applications 12 / 35

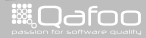

## Multiple tables

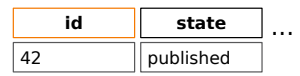

...

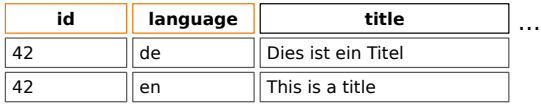

...

#### $\blacktriangleright$  More complex queries

Designing Multilingual Applications 12 / 35

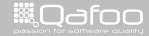

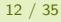

## Full mapping

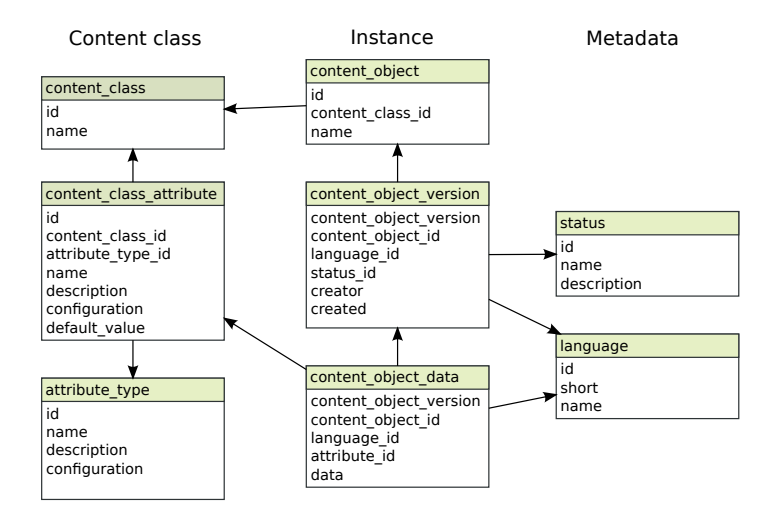

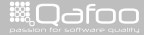

### [The Model](#page-17-0) [Model persistance](#page-19-0) [Domain-Problems](#page-27-0)

Designing Multilingual Applications 14 / 35

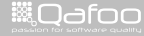

<span id="page-27-0"></span>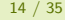

contact@qafoo.com<br>/http://talks.qafoo.com/

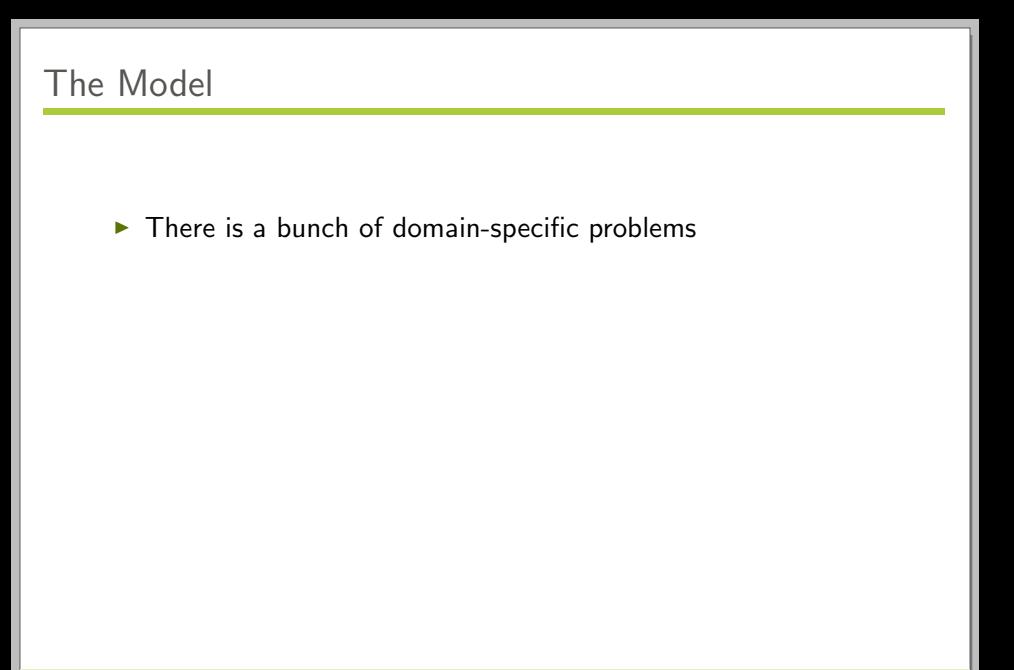

Designing Multilingual Applications 15 / 35

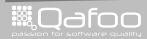

contact@qafoo.com<br>/http://talks.qafoo.com/

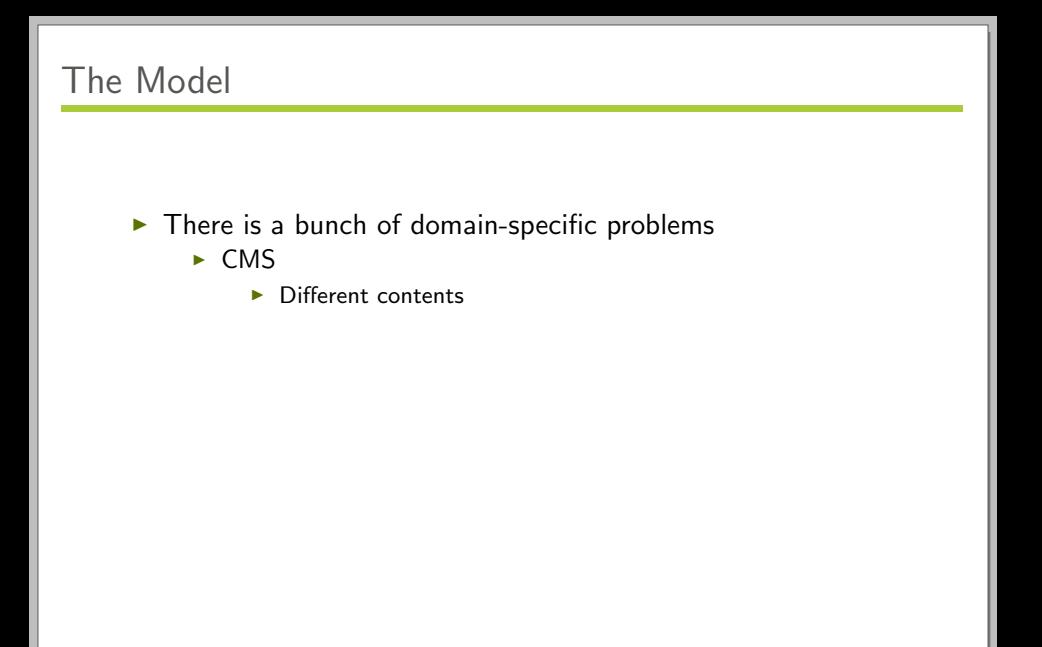

Designing Multilingual Applications 15 / 35

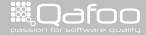

contect@qafoo.com<br>/http://talks.qafoo.com/

## The Model

### $\blacktriangleright$  There is a bunch of domain-specific problems

- $\triangleright$  CMS
	- $\triangleright$  Different contents
- $\blacktriangleright$  Shop
	- $\blacktriangleright$  Tax calculation
	- $\blacktriangleright$  Legal requirements
	- $\blacktriangleright$  Currency conversions

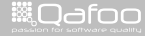

## The Model

### $\blacktriangleright$  There is a bunch of domain-specific problems

- $\triangleright$  CMS
	- $\triangleright$  Different contents
- $\blacktriangleright$  Shop
	- $\blacktriangleright$  Tax calculation
	- $\blacktriangleright$  Legal requirements
	- $\blacktriangleright$  Currency conversions
- $\triangleright$  Others
	- $\blacktriangleright$  Recipe aggregation

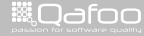

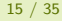

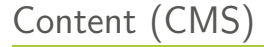

#### $\triangleright$  Structure of content tree

 $\blacktriangleright$  Each item is translated into all languages

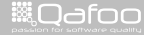

contect@qafoo.com<br>http://telks.qafoo.com

# Content (CMS)

#### $\triangleright$  Structure of content tree

- $\blacktriangleright$  Each item is translated into all languages
- $\blacktriangleright$  Fallback language

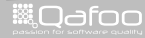

# Content (CMS)

#### $\blacktriangleright$  Structure of content tree

- $\blacktriangleright$  Each item is translated into all languages
- $\blacktriangleright$  Fallback language
- $\blacktriangleright$  Display sub-tree for non-main languages

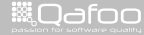

# Content (CMS)

#### $\blacktriangleright$  Structure of content tree

- $\blacktriangleright$  Each item is translated into all languages
- $\blacktriangleright$  Fallback language
- $\triangleright$  Display sub-tree for non-main languages
- $\blacktriangleright$  Different contents per language

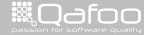
#### $\blacktriangleright$  Rule based systems

 $\triangleright$  Select calculation rules based on language / country

Designing Multilingual Applications 17 / 35

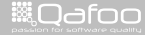

contect@gafoo.c<br>http://telks.gafoo.co

#### $\blacktriangleright$  Rule based systems

- $\triangleright$  Select calculation rules based on language / country
- $\triangleright$  IF (@COUNTRY = "us" AND @STATE = "New York") @TAX  $= 23.43$

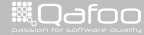

#### $\blacktriangleright$  Rule based systems

- $\triangleright$  Select calculation rules based on language / country
- $\triangleright$  IF (@COUNTRY = "us" AND @STATE = "New York") @TAX  $= 23.43$
- $\triangleright$  IF (@COUNTRY = "de" AND @TYPE = "BOOK") @TAX = 7.00

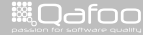

#### $\blacktriangleright$  Rule based systems

- $\triangleright$  Select calculation rules based on language / country
- $\triangleright$  IF (@COUNTRY = "us" AND @STATE = "New York") @TAX  $= 23.43$
- $\triangleright$  IF (@COUNTRY = "de" AND @TYPE = "BOOK") @TAX = 7.00
- $\triangleright$  DEFAULT: @TAX = 19.00

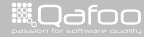

[The Dispatcher](#page-12-0)

[The Model](#page-17-0)

#### [The View](#page-40-0)

[Conclusion](#page-74-0)

Designing Multilingual Applications 18 / 35

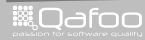

<span id="page-40-0"></span>

### Translating strings

- $\blacktriangleright$  gettext()
	- $\triangleright$  Depends on setlocale(), which is not thread-safe
- $\triangleright$  QT Linguist
	- $\triangleright$  XML based format used in QT
- $\blacktriangleright$  PHP Arrays
- $\blacktriangleright$  PHP Constants
- $\triangleright$  PHP implementation for gettext files
	- $\triangleright$  Should not depend on setlocale()
	- $\triangleright$  Will be slower

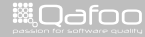

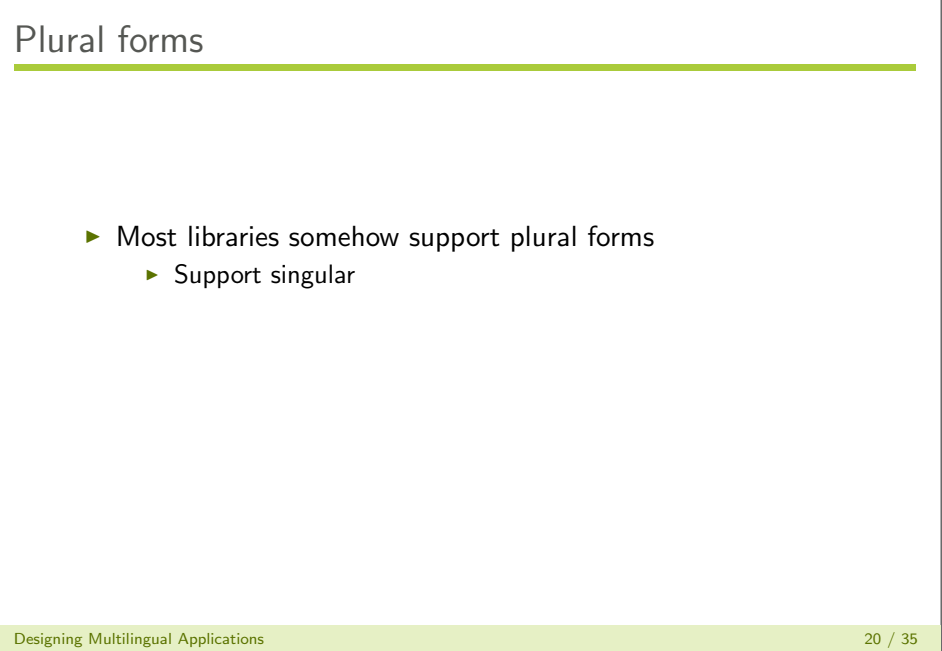

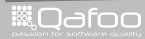

# Plural forms

#### $\triangleright$  Most libraries somehow support plural forms

- $\blacktriangleright$  Support singular
- $\blacktriangleright$  Support simple plural forms

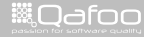

# Plural forms

#### $\triangleright$  Most libraries somehow support plural forms

- $\blacktriangleright$  Support singular
- $\triangleright$  Support simple plural forms
- $\triangleright$  Support different plural forms depending on number

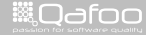

# Plural forms

#### $\triangleright$  Most libraries somehow support plural forms

- $\blacktriangleright$  Support singular
- $\triangleright$  Support simple plural forms
- $\triangleright$  Support different plural forms depending on number
- $\triangleright$  Support multiple words with plural forms in one sentence

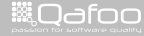

#### $\blacktriangleright$  Locating untranslated strings

 $\blacktriangleright$  Plain strings are "trivial" to find

Designing Multilingual Applications 21 / 35

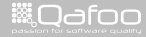

#### $\blacktriangleright$  Locating untranslated strings

- $\blacktriangleright$  Plain strings are "trivial" to find
- $\blacktriangleright$  Parameterized strings are possible to find

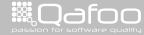

#### $\blacktriangleright$  Locating untranslated strings

- $\triangleright$  Plain strings are "trivial" to find
- $\triangleright$  Parameterized strings are possible to find
- $\triangleright$  Error messages created in applications are impossible to find

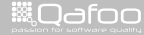

#### $\blacktriangleright$  Locating untranslated strings

- $\triangleright$  Plain strings are "trivial" to find
- $\triangleright$  Parameterized strings are possible to find
- $\triangleright$  Error messages created in applications are impossible to find
- $\blacktriangleright$  Handling untranslated strings
	- $\triangleright$  Use proper message as identifier (not MY\_FOO\_ERRORMSG1)
		- $\blacktriangleright$  Add "context"
	- $\blacktriangleright$  Append strings to storage as "untranslated"

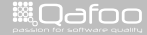

#### $\triangleright$  Standardized formats help Translators

- $\blacktriangleright$  Make it easy for them
- $\blacktriangleright$  There are various websites which make collaboration easy
	- $\triangleright$  Commonly support QT Linguist and gettext
- $\triangleright$  There is a GUI for QT Linguist translations

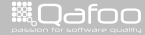

# Example: crowdin.net

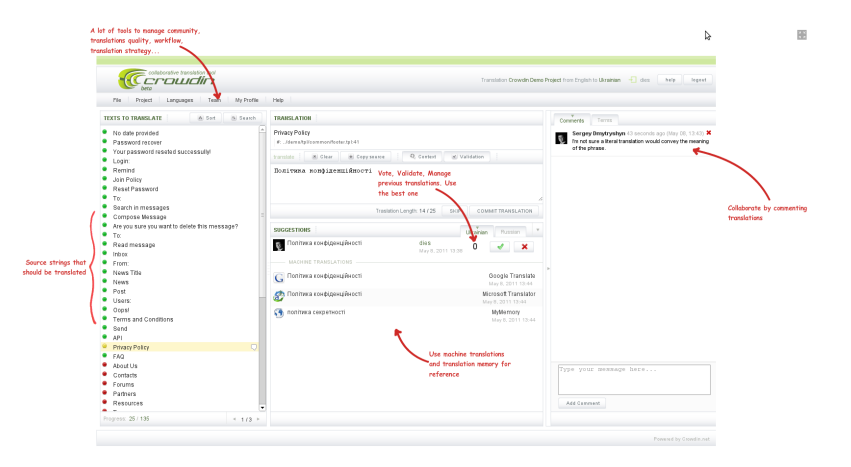

#### ▶ <http://crowdin.net>

Designing Multilingual Applications 23 / 35

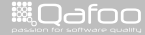

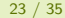

# Example: QT3 Linguist

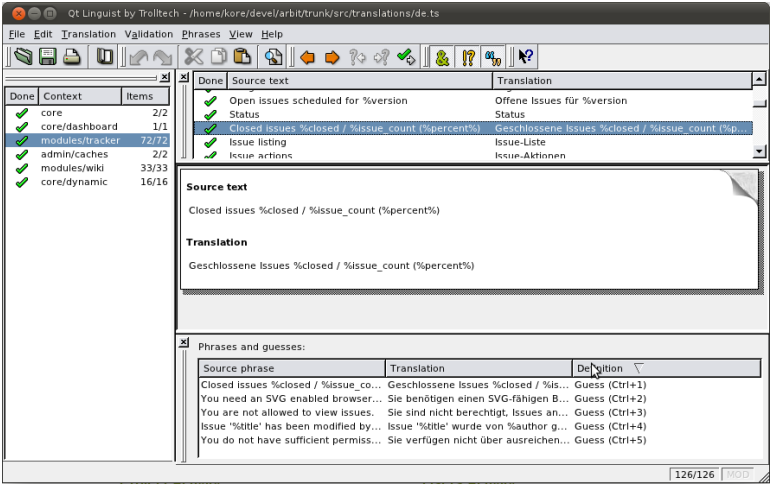

Designing Multilingual Applications 24 / 35

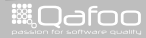

# **Outline**

### [The View](#page-40-0) [Data handling](#page-53-0)

Designing Multilingual Applications 25 / 35

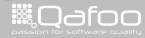

<span id="page-53-0"></span>

```
<?php
    var\_dump( number_format (42000.23, 2) );
    \frac{1}{2} string (9) "42,000.23"
6 var_dump ( number_format ( 42000.23, 2, ',', '.' ) );<br>7 // string ( 9) "42.000.23"
    // string (9) "42.000,23"
```
Designing Multilingual Applications 26 / 35

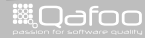

```
<?php
     var_dump ( number_format ( 42000.23, 2 ) );
     1/ string (9) "42,000.23"
\begin{array}{c} 4 \\ 5 \\ 6 \end{array}6 var_dump ( number_format ( 42000.23, 2, ',', '.' ) );<br>7 // string ( 9) "42.000.23"
     // string (9) "42.000,23"
```
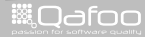

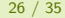

```
<?php
     var_dump ( number_format ( 42000.23, 2 ) );
     // string (9) "42,000.23"
\begin{array}{c} 4 \\ 5 \\ 6 \end{array}6 var_dump ( number_format ( 42000.23, 2, ',', '.') );<br>7 // string ( 9) "42.000.23"
```
 $\frac{7}{1}$  string (9) "42.000,23"

Designing Multilingual Applications 26 / 35

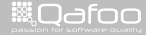

```
<?php
     var_dump ( number_format ( 42000.23, 2 ) );
     // string (9) "42,000.23"
\begin{array}{c} 4 \\ 5 \\ 6 \end{array}6 var_dump ( number_format ( 42000.23, 2, ',', '.' ) );<br>7 // string ( 9) "42.000.23"
     // string (9) "42.000,23"
```
Designing Multilingual Applications 26 / 35

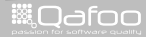

```
<?php
```

```
$ formatter = new NumberFormatter('de_DE', NumberFormatter::DECIMAL);
4 var_dump ( $formatter ->format ( 42000.23 ) );<br>5 // string (9) "42.000.23"
     \frac{1}{1} string (9) "42.000,23"
7 $ for matter = new NumberFormatter ( 'en US', NumberFormatter :: SPELLOUT );<br>8 var dump ( $ formatter -> format ( 42000.23 ) ) :
8 var_dump ($formatter \rightarrow format (42000.23));<br>9 // string (34) "forty - two thousand point two
```

```
// string (34) "forty-two thousand point two three"
```
Designing Multilingual Applications 27 / 35

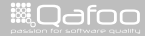

#### $php</math$

```
3 $formatter = new NumberFormatter ( 'de DE', NumberFormatter:: DECIMAL );<br>4 var_dump( $formatter->format ( 42000.23 ) ):
4 var_dump ( $formatter ->format ( 42000.23 ) );<br>5 // string (9) "42.000.23"
     // string (9) "42.000,23"
```

```
7 $ for matter = new NumberFormatter ( 'en US', NumberFormatter :: SPELLOUT );<br>8 var dump ( $ formatter -> format ( 42000.23 ) ) :
8 var-dump ( \text{6}form atter \Rightarrow form at ( 42000.23 ) );<br>9 // string (34) "forty — two thousand point two
      // string (34) "forty-two thousand point two three"
```
Designing Multilingual Applications 27 / 35

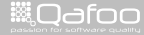

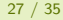

```
<?php3 $formatter = new NumberFormatter ( 'de DE', NumberFormatter:: DECIMAL );<br>4 var_dump( $formatter->format ( 42000.23 ) ):
4 var_dump ( $formatter \rightarrow format ( 42000.23 ) );<br>5 // string (9) "42.000.23"
     // string (9) "42.000,23"
$formatter = new NumberFormatter( 'en_US', NumberFormatter::SPELLOUT );<br>8 var_dump( $formatter->format( 42000.23 ) ):
8 var_dump ($formatter\rightarrowformat (42000.23));<br>9 // string (34) "forty-two thousand point two
     9/ string (34) " forty —two thousand point two three"
```
Designing Multilingual Applications 27 / 35

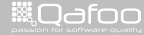

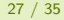

```
<?php3 $formatter = new NumberFormatter ( 'de DE', NumberFormatter:: DECIMAL );<br>4 var_dump( $formatter->format ( 42000.23 ) ):
4 var_dump ( $formatter \rightarrow format ( 42000.23 ) );<br>5 // string (9) "42.000.23"
     // string (9) "42.000,23"
7 $ for matter = new NumberFormatter ( 'en US', NumberFormatter :: SPELLOUT );<br>8 var dump ( $ formatter -> format ( 42000.23 ) ) :
8 var dump ( $formatter \rightarrow format ( 42000.23 ) );<br>9 // string (34) "forty-two thousand point two
     // string (34) "forty-two thousand point two three"
```
Designing Multilingual Applications 27 / 35

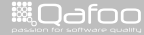

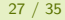

 $$ time = 1234567890$ :

*(*/ string (38) "Saturday, 14. February 2009 - 12:31 am"

// string (33) "Samstag, 14. Februar 2009 − 00:31"

5 var\_dump ( strftime ( '%A, .%e. ..%B ..%G - - %I : %M ...%P', \$time ) );<br>6 // string (38) "Saturday, 14. February 2009 - 12:31 am" 8 set locale ( LC\_TIME, 'de', 'de\_DE', 'de\_DE.UTF−8', 'deu');<br>9 var\_dump( strftime( '%A.\_%e.\_%B.%G\_-\_%H.%M', \$time)); 9 var\_dump ( strftime ( '%A, -%e . <u>%B %G</u> - -%H:%M', \$time ) );<br>10 // string (33) "Samstag , 14 Februar 2009 - 00:31"

 $<$ ?php

Designing Multilingual Applications 28 / 35

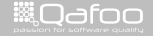

 $\frac{4}{5}$ 

 $<$ ?php

 $$ time = 1234567890$ :

 $5$  var\_dump ( strftime ( '%A,  $\%e$ .  $\%B\_\%G = \frac{0}{18}$  .  $\%M\_\%P'$ , \$time ) );<br> $6$  // string (38) "Saturday, 14. February 2009 - 12:31 am" // string (38) "Saturday, 14. February 2009 - 12:31 am"

8 set locale ( LC\_TIME, 'de', 'de\_DE', 'de\_DE.UTF−8', 'deu');<br>9 var\_dump( strftime( '%A.\_%e.\_%B.%G\_-\_%H.%M', \$time)); 9 var\_dump ( strftime ( '%A, -%e . <u>%B %G</u> - -%H:%M', \$time ) );<br>10 // string (33) "Samstag , 14 Februar 2009 - 00:31" // string (33) "Samstag, 14. Februar 2009 − 00:31"

Designing Multilingual Applications 28 / 35

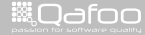

```
<?php
         $ time = 1234567890:
\frac{4}{5}5 var_dump ( strftime ( '%A, -%e. -%B -%G --- -%1:%M -%P', $time ) );<br>6 // string (38) "Saturday, 14. February 2009 - 12:31 am"
         // string (38) "Saturday, 14. February 2009 - 12:31 am"
8 setlocale( LC_TIME, 'de', 'de_DE', 'de_DE.UTF−8', 'deu' );<br>9 var_dump( strftime( '%A._%e._%B.%G_-_%H:%M' $time ) );
9 var_dump ( strftime ( '%A, \frac{6}{5} \frac{6}{5} \frac{6}{5} \frac{6}{5} \frac{6}{5} \frac{6}{5} \frac{1}{5} \frac{6}{5} \frac{1}{5} \frac{6}{5} \frac{1}{5} \frac{6}{5} \frac{1}{5} \frac{6}{5} \frac{1}{5} \frac{6}{5} \frac{1}{5} \frac{6}{5} \frac{1}{5} \
```
 $1/$  string (33) "Samstag, 14. Februar 2009 - 00:31"

Designing Multilingual Applications 28 / 35

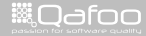

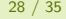

 $\frac{4}{5}$ 

 $<$ ?php

 $$ time = 1234567890$ :  $5$  var\_dump ( strftime ( '%A,  $\%e$ .  $\%B \rightarrow \%1:\%M \rightarrow \$  ; \$time ) );<br> $6$  // string (38) "Saturday, 14. February 2009 - 12:31 am" // string (38) "Saturday, 14. February 2009 - 12:31 am"

8 set locale ( LC\_TIME, 'de', 'de\_DE', 'de\_DE.UTF−8', 'deu');<br>9 var\_dump( strftime( '%A.\_%e.\_%B.%G\_-\_%H.%M', \$time)); 9 var dump ( strftime ( '%A,  $\%$ e.  $\%$ B $\%$ G -  $\%$ H: $\%$ M', \$time ) );<br>10 // string (33) "Samstag, 14. Februar 2009 - 00:31" // string (33) "Samstag, 14. Februar 2009 − 00:31"

Designing Multilingual Applications 28 / 35

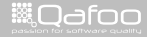

 $<$ ?php

```
$ time = 1234567890;\frac{4}{5}5 $formatter = new IntiDateFormatter (<br>6 \degreeen',
 \begin{array}{ccc} 6 & & 'en' \\ 7 & & & \end{array} , \begin{array}{ccc} \text{In tID} \end{array}7 IntlDateFormatter::FULL, // date<br>8 IntlDateFormatter::SHORT // time
 8 IntlDateFormatter::SHORT // time 9 ):
\begin{matrix} 9 \\ 10 \end{matrix} );
10 var_dump ($formatter->format ($ time ) ) ;<br>11 // string (36) "Saturday, February 14, 20
       1/ string (36) "Saturday, February 14, 2009 12:31 AM"
13 $ formatter = new IntDateFormatter (<br>14 'de-DE'.
14 'de\text{-}DE<sup>'</sup>,<br>15 Int\text{Date}15 IntDateFormatter::FULL, // date<br>16 IntDateFormatter::SHORT // time
               IntlDateFormatter:: SHORT // time
\frac{17}{18} );
18 var_dump ($formatter ->format ($time) );<br>19 // string (31) "Samstag, 14. Februar 2009
       // string (31) "Samstag, 14. Februar 2009 00:31"
```
Designing Multilingual Applications 29 / 35

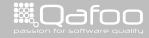

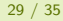

```
<?php
       $ time = 1234567890;5 $ form atter = new IntIDateFormatter (<br>6 'en',
 \frac{6}{7} 'en',<br>\frac{7}{7} IntlD.
 7 IntlDateFormatter::FULL, // date<br>8 IntlDateFormatter::SHORT // time
8 IntlDateFormatter::SHORT \frac{7}{7} time
\begin{matrix} 9 \\ 10 \end{matrix} );
10 var_dump ($formatter->format ($time));<br>11 // string (36) "Saturday, February 14, 20
       1/ string (36) "Saturday, February 14, 2009 12:31 AM"
13 $ formatter = new IntDateFormatter (<br>14 'de-DE'.
14 'de\text{-}DE<sup>'</sup>,<br>15 Int\text{Date}15 IntDateFormatter::FULL, // date<br>16 IntDateFormatter::SHORT // time
             IntlDateFormatter:: SHORT // time
\frac{17}{18} );
18 var_dump ($formatter ->format ($time) );<br>19 // string (31) "Samstag, 14. Februar 2009
       // string (31) "Samstag, 14. Februar 2009 00:31"
```
Designing Multilingual Applications 29 / 35

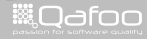

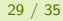

```
<?php
       $ time = 1234567890;5 $ form atter = new IntIDateFormatter (<br>6 'en',
 \frac{6}{7} 'en',<br>\frac{7}{7} IntlD.
 7 IntlDateFormatter::FULL, // date<br>8 IntlDateFormatter::SHORT // time
8 IntlDateFormatter::SHORT \frac{7}{7} time
\begin{matrix} 9 \\ 10 \end{matrix} );
10 var_dump ($formatter->format ($ time) );<br>11 // string (36) "Saturday, February 14, 20
      1/ string (36) "Saturday, February 14, 2009 12:31 AM"
13 $formatter = new IntDateFormatter({\n 14 \n  'de DE'.}14 ' de DE',<br>15 IntiDate
15 IntlDateFormatter::FULL, // date<br>16 IntlDateFormatter::SHORT // time
16 In t l Date Form atter :: SHORT \overline{17} time
\frac{17}{18} );
18 var_dump ( $formatter ->format ( $time ) );<br>19 // string (31) "Samstag, 14. Februar 2009
      1/ string (31) "Samstag, 14. Februar 2009 00:31"
```
Designing Multilingual Applications 29 / 35

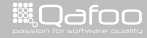

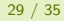

```
<?php
       $ time = 1234567890;5 $ form atter = new IntIDateFormatter (<br>6 'en',
 \frac{6}{7} 'en',<br>\frac{7}{7} IntlD.
 7 IntlDateFormatter::FULL, // date<br>8 IntlDateFormatter::SHORT // time
8 IntlDateFormatter::SHORT \frac{7}{7} time
\begin{matrix} 9 \\ 10 \end{matrix} );
10 var_dump ($formatter->format ($ time) );<br>11 // string (36) "Saturday, February 14, 20
       11 string (36) "Saturday, February 14, 2009 12:31 AM"
13 $ formatter = new IntDateFormatter (<br>14 'de-DE'.
14 'de\text{-}DE<sup>'</sup>,<br>15 Int\text{Date}15 IntDateFormatter::FULL, // date<br>16 IntDateFormatter::SHORT // time
             IntlDateFormatter:: SHORT // time
\frac{17}{18} );
18 var_dump ( $formatter ->format ( $time ) );<br>19 // string (31) "Samstag, 14. Februar 2009
       // string (31) "Samstag, 14. Februar 2009 00:31"
```
Designing Multilingual Applications 29 / 35

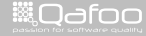

### **Alternatives**

- $\blacktriangleright$  Zend\_Date
- $\blacktriangleright$  Symfony
- $\blacktriangleright$  arbitDateFormatter

Designing Multilingual Applications 30 / 35

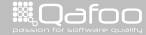

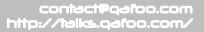

### Intl gems

- $\blacktriangleright$  Collator
- $\blacktriangleright$  Normalizer
- $\blacktriangleright$  Locale
- $\blacktriangleright$  MessageFormatter
- $\blacktriangleright$  NumberFormatter
- $\blacktriangleright$  IntlDateFormatter

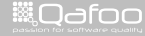
## Charsets & Encodings

#### $\triangleright$  Use UTF-8

Designing Multilingual Applications 32 / 35

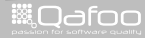

contect@qafoo.com<br>/http://telks.qafoo.com/

- $\triangleright$  Use UTF-8
- Also see: [http://www.kore-nordmann.de/blog/php\\_](http://www.kore-nordmann.de/blog/php_charset_encoding_FAQ.html) [charset\\_encoding\\_FAQ.html](http://www.kore-nordmann.de/blog/php_charset_encoding_FAQ.html)

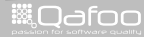

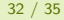

contact@gafoo.co<br>http://talks.gafoo.com

[The Dispatcher](#page-12-0)

[The Model](#page-17-0)

[The View](#page-40-0)

### [Conclusion](#page-74-0)

Designing Multilingual Applications 33 / 35

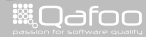

<span id="page-74-0"></span>

contect@qafoo.com<br>/http://telks.qafoo.com/

- $\blacktriangleright$  There are really tricky domain specific problems
- $\triangleright$  Use solutions not depending on setlocale()
- $\triangleright$  Use intl extension if possible

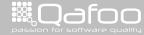

### Thanks for listening

### Please rate this talk at <http://joind.in/3491> and (optionally) give us some feedback right now

Designing Multilingual Applications 35 / 35

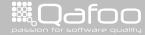

conta<mark>ct@</mark>qafoc<br>.http://talks.gafoo

## Thanks for listening

Please rate this talk at <http://joind.in/3491> and (optionally) give us some feedback right now

### This is very important for . . .

- $\blacktriangleright$  Speakers
- **Organizers**
- $\blacktriangleright$  You!

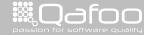

## Thanks for listening

Please rate this talk at <http://joind.in/3491> and (optionally) give us some feedback right now Stay in touch

 $\blacktriangleright$  Kore Nordmann

- $\blacktriangleright$  kore@qafoo.com
- $\triangleright$  @koredn / @qafoo

# Rent a PHP quality expert:

<http://qafoo.com>

Designing Multilingual Applications 35 / 35

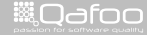